## Posiflex USB

- [Настройка дисплея покупателя](#page-0-0)
- [Параметры подключения](#page-0-1)

Драйвер Posiflex USB используется для подключения к кассе дисплеев покупателя, работающих через USB-интерфейс.

## <span id="page-0-0"></span>Настройка дисплея покупателя

Настройка дисплея покупателя осуществляется через менеджер оборудования.

Для подключения дисплея в списке драйверов выберите дисплей покупателя Posiflex USB и сохраните его в списке устройств.

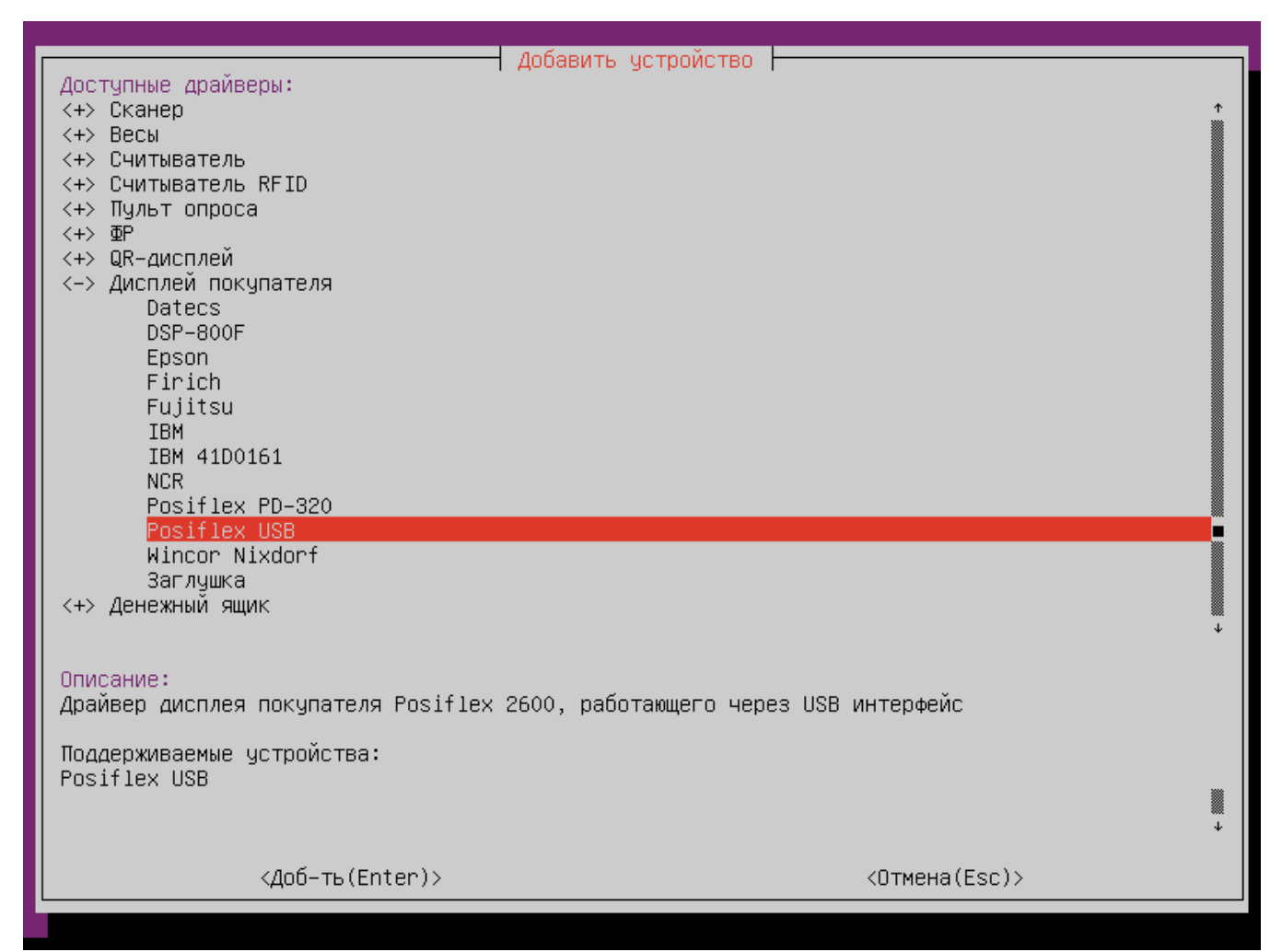

<span id="page-0-1"></span>Параметры подключения

Ширина строк – предназначена для задания максимального количества символов, входящих в строку информационного табло. По умолчанию 20 символов.

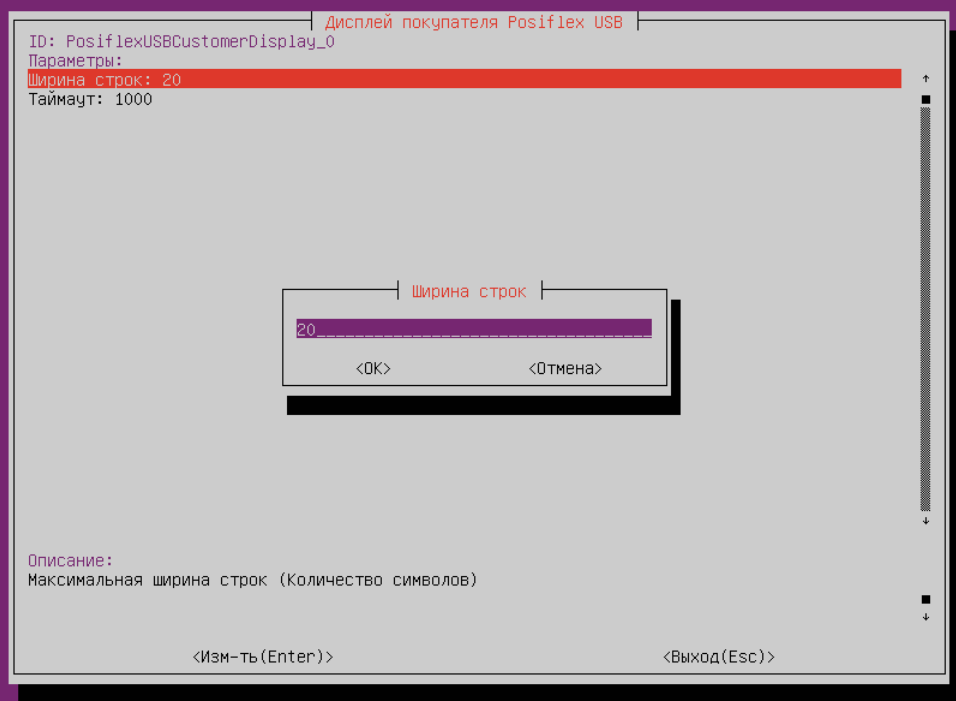

 $\bullet$ Таймаут – таймаут отправки сообщений. По умолчанию 1000 мс.

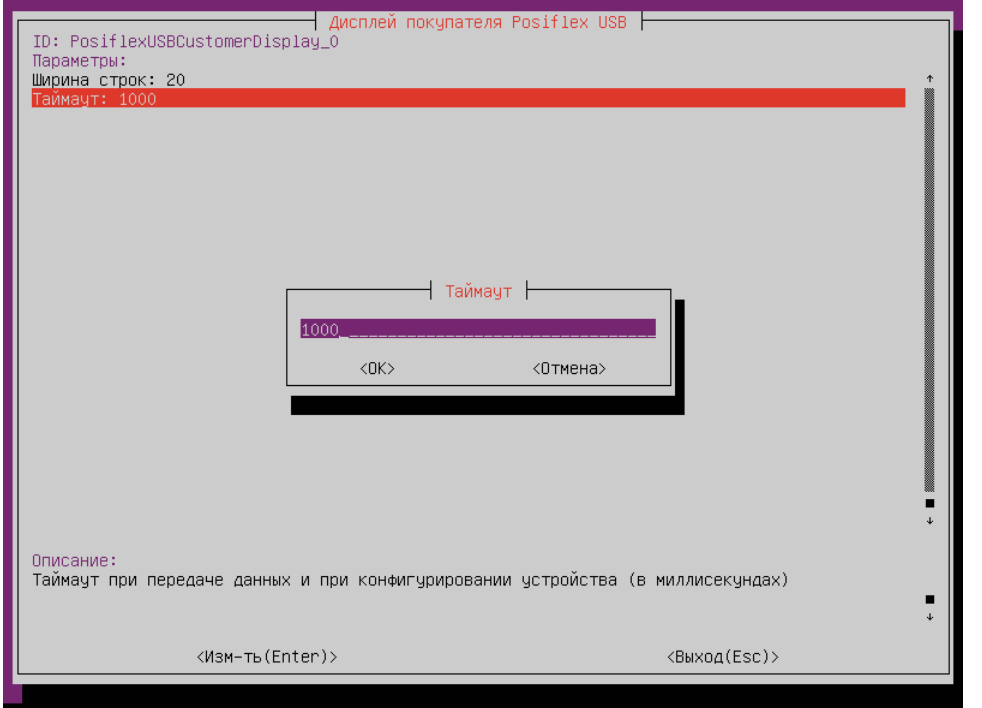